# **sparkfun\_qwiic\_alphanumeric\_py** *Release 0.0.01*

**SparkFun Electronics**

**Oct 18, 2021**

# **CONTENTS:**

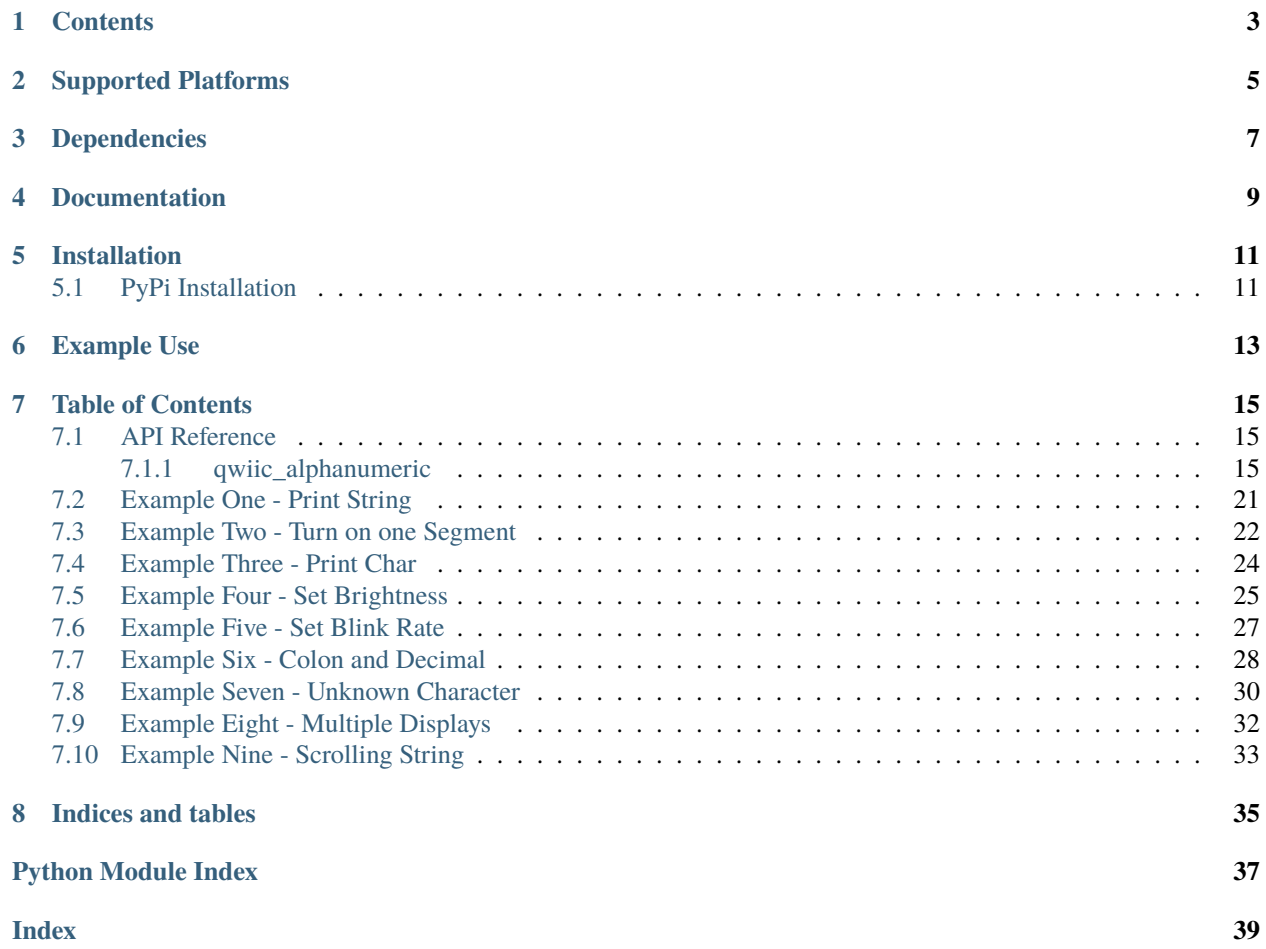

Python module for the [SparkFun Qwiic Alphanumeric Display].

It is compatible with the following products:

- [SparkFun Qwiic Alphanumeric Display Pink](https://www.sparkfun.com/products/16919)
- [SparkFun Qwiic Alphanumeric Display Red](https://www.sparkfun.com/products/16916)
- [SparkFun Qwiic Alphanumeric Display Purple](https://www.sparkfun.com/products/16918)
- [SparkFun Qwiic Alphanumeric Display Blue](https://www.sparkfun.com/products/16917)
- [SparkFun Qwiic Alphanumeric Display Green](https://www.sparkfun.com/products/18566)
- [SparkFun Qwiic Alphanumeric Display White](https://www.sparkfun.com/products/18656)

This python package is a port of the existing [SparkFun Qwiic Alphanumeric Arduino Library](https://github.com/sparkfun/SparkFun_Alphanumeric_Display_Arduino_Library)

This package can be used in conjunction with the overall [SparkFun qwiic Python Package](https://github.com/sparkfun/Qwiic_Py)

New to qwiic? Take a look at the entire [SparkFun qwiic ecosystem.](https://www.sparkfun.com/qwiic)

# **ONE**

# **CONTENTS**

- <span id="page-6-0"></span>• *Supported Platforms*
- *Dependencies*
- *Installation*
- *Documentation*
- *Example Use*

**TWO**

# **SUPPORTED PLATFORMS**

<span id="page-8-0"></span>The Qwiic LED Stick Python package currently supports the following platforms:

• [Raspberry Pi](https://www.sparkfun.com/search/results?term=raspberry+pi)

# **THREE**

### **DEPENDENCIES**

<span id="page-10-0"></span>This driver package depends on the qwiic I2C driver: [Qwiic\\_I2C\\_Py](https://github.com/sparkfun/Qwiic_I2C_Py)

# **FOUR**

### **DOCUMENTATION**

<span id="page-12-0"></span>The SparkFun Qwiic LED Stick module documentation is hosted at [ReadTheDocs](https://qwiic-alphanumeric-py.readthedocs.io/en/latest/index.html)

### **FIVE**

# **INSTALLATION**

### <span id="page-14-1"></span><span id="page-14-0"></span>**5.1 PyPi Installation**

This repository is hosted on PyPi as the [sparkfun-qwiic-alphanumeric](https://pypi.org/project/sparkfun-qwiic-alphanumeric/) package. On systems that support PyPi installation via pip, this library is installed using the following commands

For all users (note: the user must have sudo privileges):

sudo pip install sparkfun-qwiic-alphanumeric

For the current user:

pip install sparkfun-qwiic-alphanumeric

To install, make sure the setuptools package is installed on the system.

Direct installation at the command line:

python setup.py install

To build a package for use with pip:

python setup.py sdist

A package file is built and placed in a subdirectory called dist. This package file can be installed using pip.

cd dist pip install sparkfun-qwiic-alphanumeric-<version>.tar.gz

**SIX**

### **EXAMPLE USE**

<span id="page-16-0"></span>See the examples directory for more detailed use examples.

```
from __future__ import print_function
import qwiic_alphanumeric
import time
import sys
def run_example():
    print("\nSparkFun Qwiic Alphanumeric - Example 4: Print String")
    my_display = qwiic_alphanumeric.QwiicAlphanumeric()
    if my_display.begin() == False:
        print("\nThe Qwiic Alphanumeric isn't connected to the system. Please check your␣
\rightarrowconnection.", \
            file=sys.stderr)
        return
    print("\nQwiic Alphanumeric ready!")
    my_display.print("Milk")
if _name__ == ' _main_':
    try:
        run_example()
    except (KeyboardInterrupt, SystemExit) as exErr:
        print("\nEnding Example 4")
        sys.exit(0)
```
### **SEVEN**

### **TABLE OF CONTENTS**

### <span id="page-18-3"></span><span id="page-18-1"></span><span id="page-18-0"></span>**7.1 API Reference**

### <span id="page-18-2"></span>**7.1.1 qwiic\_alphanumeric**

Python module for the SparkFun Qwiic Alphanumeric displays.

This package is a port of the existing [SparkFun Alphanumeric Display Arduino Library][\(https://github.com/sparkfun/](https://github.com/sparkfun/SparkFun_Alphanumeric_Display_Arduino_Library) [SparkFun\\_Alphanumeric\\_Display\\_Arduino\\_Library\)](https://github.com/sparkfun/SparkFun_Alphanumeric_Display_Arduino_Library).

This package can be used in conjunction with the overall [SparkFun Qwiic Python Package][\(https://github.com/](https://github.com/sparkfun/Qwiic_Py) [sparkfun/Qwiic\\_Py\)](https://github.com/sparkfun/Qwiic_Py).

New to qwiic? Take a look at the entire [SparkFun Qwiic Ecosystem][\(https://www.sparkfun.com/qwiic\)](https://www.sparkfun.com/qwiic).

class qwiic\_alphanumeric.QwiicAlphanumeric(*address=None*, *i2c\_driver=None*)

#### **Parameters**

- address The I2C address to use for the device. If not provided, the default address is used.
- i2c\_driver An existing i2c driver object. If not provided a a driver is created.

**Returns** The QwiicAlphanumeric device object.

#### **Return type** Object

begin(*address\_display\_one=112*, *address\_display\_two=255*, *address\_display\_three=255*,

```
address_display_four=255)
```
Initialize the operation of the Qwiic Alphanumeric. Assign addresses to displays and determine the number of displays connected to the bus. Run is\_connected(). Initialize and clear displays.

#### **Parameters**

- address\_display\_one I2C address of first display
- address\_display\_two I2C address of the second display
- address\_dispplay\_three I2C address of the third display
- address\_display\_four I2C address of the fourth display

**Returns** Returns true if a Qwiic Alphanumeric is connected to the system. False otherwise.

#### **Return type** bool

clear()

Turn off all segments of all displays connected to bus

<span id="page-19-0"></span>**Returns** True if display was updated correctly, false otherwise

#### **Return type** bool

#### colon\_off()

Turn the colon off for all displays on the bus

**Returns** true if all displays are successfully updated, false otherwise.

#### **Return type** bool

colon\_off\_single(*display\_number*) Turn the colon off for a single display

**Parameters display\_number** – number of display to update.

**Returns** true if display updated successfully, false otherwise.

**Return type** bool

#### colon\_on()

Turn the colon on for all displays on the bus

**Returns** true if displays successfully updated, false otherwise.

**Return type** bool

#### colon\_on\_single(*display\_number*)

Turn the colon on for a single display

Parameters display\_number – number of display to update.

**Returns** true if display updated successfully, false otherwise.

**Return type** bool

#### decimal\_off()

Turn the decimal point off for all displays on the bus

**Returns** true if displays are updated successfully, false otherwise.

**Return type** bool

#### decimal\_off\_single(*display\_number*)

Turn the decimal point off for a single display

**Parameters** display\_number – the number of display to turn the decimal point off for.

**Returns** true if decimal is successfully turned off, false otherwise.

**Return type** bool

#### decimal on $()$

Turn the decimal on for all displays on the bus

**Returns** true if displays are updated successfully, false otherwise.

**Return type** bool

#### decimal\_on\_single(*display\_number*)

Turn the decimal point on for a single display

**Parameters display\_number** – the number of display to turn the decimal on for.

**Returns** true if decimal is successfully turned on, false otherwise.

**Return type** bool

#### <span id="page-20-0"></span>disable\_system\_clock()

Turn off the system oscillator for all displays on the bus

**Returns** True if all clocks successfully disabled, false otherwise.

**Return type** bool

#### disable\_system\_clock\_single(*display\_number*)

Turn off the system oscillator for standby mode

**Parameters display\_number** – number of display on I2C bus to disable the system clock for.

**Returns** True if setting updated successfully, false otherwise.

**Return type** bool

#### display\_off()

Turn off all displays on the I2C bus

**Returns** True if all displays are successfully turned off, false otherwise.

**Return type** bool

#### display\_off\_single(*display\_number*)

Turn a single alphanumeric display off

**Parameters** display\_number – the number of display to be updated

**Returns** True if display is successfully turned off, false otherwise

**Return type** bool

#### display\_on()

Turn on all displays on the I2C bus

**Returns** True if displays are successfully turned on, false otherwise.

#### **Return type** bool

display\_on\_single(*display\_number*) Turn a single alphanumeric display on

**Parameters** display\_number – the number of display to be updated

**Returns** True if display is successfully turned on, false otherwise

**Return type** bool

#### enable\_system\_clock()

Turn on the system oscillator for all displays on the I2C bus

**Returns** True if all clocks successfully enabled, false otherwise.

**Return type** bool

#### enable\_system\_clock\_single(*display\_number*)

Turn on the system oscillator for normal operation mode

**Parameters display\_number** – number of display on I2C bus to enable the system clock for.

**Returns** True if setting updated successfully, false otherwise.

**Return type** bool

illuminate\_char(*segments\_to\_turn\_on*, *digit*)

Fiven a binary set of segments and a digit, store this data into the RAM array

**Parameters**

- <span id="page-21-0"></span>• **segments\_to\_turn\_on** – list of segments to illuminate which create an alphanumeric character
- digit digit on which to illuminate this char (list of segments)

**Returns** nothing

**Return type** Void

#### illuminate\_segment(*segment*, *digit*)

Given a segment and a digit, set the matching bit within the RAM of the Holtek RAM set

#### **Parameters**

- segment the segment to illuminate. There are 14 segments available, so A-N
- digit the digit on the display to turn the segment on. There are 4 digits per display

**Returns** nothing

**Return type** Void

#### initialize()

Run through initialization sequence for each display connected on the I2C bus Enable clocks, set brightness default to full brightness, turn off blinking, and turn all displays on

**Returns** True if all function calls passed, False if there's a failure somewhere

#### **Return type** bool

#### is\_connected(*display\_number*)

Check that dispplays are responding on the I2C bus.

**Parameters display\_number** – The number of the display on the bus

**Returns** True if the device is connected, false otherwise.

#### **Return type** bool

#### look\_up\_display\_address(*display\_number*)

This function connects the display number to its coressponding address

**Parameters display\_number** – number of display on I2C bus. The left-most display is zero and display number increments by 1 with each additional display on bus.

**Returns** The I2C address of given display. 0 if display\_number is not valid

#### **Return type** int

#### print(*print\_string*)

Print a whole string to the alphanumeric display(s)

**Parameters** print\_string – string to be printed

**Returns** true if update\_display() is successful, false otherwise

#### **Return type** bool

#### print\_char(*display\_char*, *digit*)

Print a character, for a given digit, on display

#### **Parameters**

- display\_char the character to be printed to display
- digit the digit position where character should be printed

#### **Returns** nothing

#### **Return type** Void

#### <span id="page-22-0"></span>set\_blink\_rate(*rate*)

Set the blink rate of all displays on the bus as defined by the datasheet.

**Parameters rate** – Blink frequency in Hz. Valid options are defined by datasheet: 2.0, 1.0, or 0.5 Hz. Any other input to this function will result in steady alphanumeric display (no blink).

**Returns** True if blink setting is successfully updated, false otherwise.

**Return type** bool

#### set\_blink\_rate\_single(*display\_number*, *rate*)

Set the blink rate of a single display on the bus

#### **Parameters**

- display\_number the number of display to be updated
- rate Blink frequency in Hz. Valid options are defined by datasheet: 2.0, 1.0, or 0.5 Hz. Any other input to this function will result in steady alphanumeric display (no blink).

**Returns** True if blink setting is successfully updated, false otherwise.

**Return type** bool

#### set\_brightness(*duty*)

This function sets the brightness of all displays on the bus. Duty cycle over 16.

**Parameters duty** – Valid between 0 (display off) and 15 (full brightness)

**Returns** True if brightness is successfully updated, false otherwise.

**Return type** bool

#### set\_brightness\_single(*display\_number*, *duty*)

Set the brightness of a single display

#### **Parameters**

- display\_number The number of display on the I2C bus.
- duty Over 16. Valid between 0 (display off) and 15 (full brightness)

**Returns** True if brightness is successfully updated, false otherwise.

#### **Return type** bool

```
set_colon_on_off(display_number, turn_on_colon)
```
Set or clear the colon on/off bit

#### **Parameters**

- display\_number number of display to update.
- turn\_on\_colon boolean variable. If true, colon will turn on. If false, colon will turn off.

:return true if display updated successfully, false otherwise. :rtype: bool

#### set\_decimal\_on\_off(*display\_number*, *turn\_on\_decimal*) Set or clear the decimal on/off bit

**Parameters**

• display\_number – the number of display to update.

<span id="page-23-0"></span>• turn\_on\_decimal – boolean variable. If true, will turn decimal on. If false, will turn decimal off.

**Returns** true if the display is updated successfully, false otherwise.

**Return type** bool

set\_display\_on\_off(*display\_number*, *turn\_on\_display*) Set or clear the display on/off bit of a given display number

**Parameters**

- display\_number the number of display to be updated
- turn\_on\_display boolean variable. If true, will turn display on. If false, will turn display off

**Returns** True if display is successfully updated, false otherwise.

#### **Return type** bool

#### shift\_left(*shift\_amt=1*)

Shift the display content to the left a number of digits

**Parameters** shift\_amt – the number of digits to shift the string

**Returns** true if display updates successfully, false otherwise.

**Return type** bool

shift\_right(*shift\_amt=1*)

Shift the display content to the right a number of digits

**Parameters** shift\_amt – the number of digits to shift the string

**Returns** true if display updates successfully, false otherwise.

#### **Return type** bool

#### update\_display()

Push the contents of display\_RAM out on to the various displays in 16 byte chunks

**Returns** true if displays are updated successfully, false otherwise.

#### **Return type** bool

write\_RAM(*address*, *reg*, *buff* ) Write LED updates to the RAM of the LED driver IC

#### **Parameters**

- **address** I2C address of the display
- **reg** the location in RAM to write to
- **buff** the bytes to be written

**Returns** true if RAM has been written to successfully, false otherwise.

**Return type** bool

### <span id="page-24-0"></span>**7.2 Example One - Print String**

Listing 1: examples/qwiic\_alphanumeric\_ex01\_print\_string.py

```
# !/usr/bin/env python
2 # ----------------------------------------------------------------------
\frac{1}{3} # qwiic_alphanumeric_ex4_print_string.py
4 \t#s |# This example shows how to use the print() function to illuminate strings
6 \neq 0n the alphanumeric display.
7 # ----------------------------------------------------------------------
8 \frac{4}{3}9 # Written by Priyanka Makin @ SparkFun Electronics, September 2021
10 \frac{4}{3}\parallel # This python library supports the SparkFun Electronics qwiic sensor/
12 \mid \# board ecosystem on a Raspberry Pi (and compatable) single board
\parallel # computers.
14 #
15 \# More information on qwiic is at https://www.sparkfun.com/qwiic
16 #
17 \mid # Do you like this library? Help support SparkFun by buying a board!
18 #
19 \t# \t=_{20} # Copyright (c) 2021 SparkFun Electronics
21 #
\alpha # Permission is hereby granted, free of charge, to any person obtaining
23 # a copy of this software and associated documentation files (the
_{24} # "Software"), to deal in the Software without restriction, including
25 \neq without limitation the rights to use, copy, modify, merge, publish,
_{26} # distribute, sublicense, and/or sell copies of the Software, and to
27 # permit persons to whom the Software is furnished to do so, subject to
_{28} \# the following conditions:
_{29} #
30 \# The above copyright notice and this permission notice shall be
31 \# included in all copies or substantial portions of the Software.
32 \mid #33 # THE SOFTWARE IS PROVIDED "AS IS", WITHOUT WARRANTY OF ANY KIND,
34 # EXPRESS OR IMPLIED, INCLUDING BUT NOT LIMITED TO THE WARRANTIES OF
35 # MERCHANTABILITY, FITNESS FOR A PARTICULAR PURPOSE AND NONINFRINGEMENT.
36 # IN NO EVENT SHALL THE AUTHORS OR COPYRIGHT HOLDERS BE LIABLE FOR ANY
37 # CLAIM, DAMAGES OR OTHER LIABILITY, WHETHER IN AN ACTION OF CONTRACT,
38 # TORT OR OTHERWISE, ARISING FROM, OUT OF OR IN CONNECTION WITH THE
\frac{39}{10} # SOFTWARE OR THE USE OR OTHER DEALINGS IN THE SOFTWARE.
40 #=======================================================================
41 # Example 4
42
43 from __future__ import print_function
44 import qwiic_alphanumeric
45 import time
46 import sys
47
48 def run_example():
                                                                                   (continues on next page)
```

```
49
50 print("\nSparkFun Qwiic Alphanumeric - Example 4: Print String")
51 my_display = qwiic_alphanumeric.QwiicAlphanumeric()
52
53 if my_display.begin() == False:
54 print("\nThe Qwiic Alphanumeric isn't connected to the system. Please check your␣
   ˓→connection.", \
55 file=sys.stderr)
56 return
57
58 print("\nQwiic Alphanumeric ready!")
59
60 my_display.print("Milk")
61
_{62} | if _{\_}name_{\_} == '_{\_}main_{\_}':63 try:
64 run_example()
65 except (KeyboardInterrupt, SystemExit) as exErr:
66 print("\nEnding Example 4")
67 sys.exit(0)
```
### <span id="page-25-0"></span>**7.3 Example Two - Turn on one Segment**

Listing 2: examples/qwiic\_alphanumeric\_ex02\_turn\_on\_one\_segment.py

```
1 \# !/usr/bin/env python
2 # ----------------------------------------------------------------------
3 # qwiic_alphanumeric_ex2_turn_on_one_segment.py
4 \frac{4}{7}\frac{1}{5} # This example tests illuminating individual segments of the display. Pass
6 \neq in the segment and digit you wish to illuminate into illuminate_segment().
7 # ----------------------------------------------------------------------
8 #
9 # Written by Priyanka Makin @ SparkFun Electronics, September 2021
10 \frac{4}{7}\frac{1}{11} # This python library supports the SparkFun Electronics qwiic sensor/
\frac{1}{12} # board ecosystem on a Raspberry Pi (and compatable) single board
\parallel # computers.
14 #
15 \frac{4}{3} More information on qwiic is at https://www.sparkfun.com/qwiic
16 #
17 \mid # Do you like this library? Help support SparkFun by buying a board!
18 #
19 # ======================================================================
_{20} # Copyright (c) 2021 SparkFun Electronics
21 #
_{22} # Permission is hereby granted, free of charge, to any person obtaining
_2 \frac{1}{2} # a copy of this software and associated documentation files (the
_{24} # "Software"), to deal in the Software without restriction, including
25 \neq without limitation the rights to use, copy, modify, merge, publish,
```

```
_{26} # distribute, sublicense, and/or sell copies of the Software, and to
27 # permit persons to whom the Software is furnished to do so, subject to
28 # the following conditions:
29 \frac{4}{7}30 \neq The above copyright notice and this permission notice shall be
31 \mid # included in all copies or substantial portions of the Software.
32
33 \# THE SOFTWARE IS PROVIDED "AS IS", WITHOUT WARRANTY OF ANY KIND,
<sup>34</sup> # EXPRESS OR IMPLIED, INCLUDING BUT NOT LIMITED TO THE WARRANTIES OF
35 # MERCHANTABILITY, FITNESS FOR A PARTICULAR PURPOSE AND NONINFRINGEMENT.
36 # IN NO EVENT SHALL THE AUTHORS OR COPYRIGHT HOLDERS BE LIABLE FOR ANY
37 # CLAIM, DAMAGES OR OTHER LIABILITY, WHETHER IN AN ACTION OF CONTRACT,
38 # TORT OR OTHERWISE, ARISING FROM, OUT OF OR IN CONNECTION WITH THE
39 # SOFTWARE OR THE USE OR OTHER DEALINGS IN THE SOFTWARE.
40 #=======================================================================
_{41} # Example 2
42
43 from __future__ import print_function
44 import qwiic_alphanumeric
45 import time
46 import sys
47
48 def run_example():
49
50 print("\nSparkFun Qwiic Alphanumeric - Example 2: Turn On One Segment")
51 my_display = qwiic_alphanumeric.QwiicAlphanumeric()
52
53 if my_display.begin() == False:
54 print("\nThe Qwiic Alphanumeric isn't connected to the system. Please check your␣
   ˓→connection", \
55 file=sys.stderr)
56 return
57
58 print("\nQwiic Alphanumeric ready!")
59
60 my_display.illuminate_segment('A', 0)
61 my_display.illuminate_segment('L', 1)
\omega my_display.illuminate_segment('I', 2)
63 my_display.illuminate_segment('G', 3)
64
65 my_display.update_display()
66
\sigma if {\tt __name__} == {\tt '__main__}':
68 try:
69 run_example()
70 except (KeyboardInterrupt, SystemExit) as exErr:
71 print("\nEnding Example 2")
72 sys.exit(0)
```
### <span id="page-27-0"></span>**7.4 Example Three - Print Char**

```
1 \# !/usr/bin/env python
2 # ----------------------------------------------------------------------
\frac{1}{3} # qwiic_alphanumeric_ex3_print_char.py
4 \t#s \# This example tests illuminating a whole character on the 14-segment display.
6 # ----------------------------------------------------------------------
7 \mid #8 # Written by Priyanka Makin @ SparkFun Electronics, September 2021
   \overline{\mathscr{Z}}10 \frac{1}{2} # This python library supports the SparkFun Electronics qwiic sensor/
\parallel # board ecosystem on a Raspberry Pi (and compatable) single board
\parallel # computers.
13 \mid #\frac{14}{4} # More information on qwiic is at https://www.sparkfun.com/qwiic
15 #
16 \neq Do you like this library? Help support SparkFun by buying a board!
17 #
18 # ======================================================================
19 # Copyright (c) 2021 SparkFun Electronics
20 \t#_{21} # Permission is hereby granted, free of charge, to any person obtaining
_{22} # a copy of this software and associated documentation files (the
23 \mid # "Software"), to deal in the Software without restriction, including
_{24} # without limitation the rights to use, copy, modify, merge, publish,
_{25} # distribute, sublicense, and/or sell copies of the Software, and to
_{26} # permit persons to whom the Software is furnished to do so, subject to
27 \# the following conditions:
28 #
\frac{1}{29} # The above copyright notice and this permission notice shall be
30 \# included in all copies or substantial portions of the Software.
31 \frac{4}{7}32 # THE SOFTWARE IS PROVIDED "AS IS", WITHOUT WARRANTY OF ANY KIND,
33 # EXPRESS OR IMPLIED, INCLUDING BUT NOT LIMITED TO THE WARRANTIES OF
34 # MERCHANTABILITY, FITNESS FOR A PARTICULAR PURPOSE AND NONINFRINGEMENT.
35 # IN NO EVENT SHALL THE AUTHORS OR COPYRIGHT HOLDERS BE LIABLE FOR ANY
36 # CLAIM, DAMAGES OR OTHER LIABILITY, WHETHER IN AN ACTION OF CONTRACT,
37 # TORT OR OTHERWISE, ARISING FROM, OUT OF OR IN CONNECTION WITH THE
38 # SOFTWARE OR THE USE OR OTHER DEALINGS IN THE SOFTWARE.
39 #=======================================================================
40 \# Example 341
42 from __future__ import print_function
43 import qwiic_alphanumeric
44 import time
45 import sys
46
47 def run_example():
48
                                                                                    (continues on next page)
```
Listing 3: examples/qwiic\_alphanumeric\_ex03\_print\_char.py

```
49 print("\nSparkFun Qwiic Alphanumeric - Example 3: Print Char")
50 my_display = qwiic_alphanumeric.QwiicAlphanumeric()
52 if my_display.begin() == False:
53 print("\nThe Qwiic Alphanumeric isn't connected to the system. Please check your␣
    ˓→connection.", \
54 file=sys.stderr)
55 return
57 print("\nQwiic Alphanumeric ready!")
59 my_display.print_char('W', 0)
60 my_display.print_char('H', 1)
61 my_display.print_char('A', 2)
62 my_display.print_char('T', 3)
64 my_display.update_display()
\begin{array}{c} \text{66} \\ \text{66} \end{array} # # Un comment these lines if you want to see all available characters
67 # # Print to every digit of a given display
\begin{array}{c} \text{68} \\ \text{68} \end{array} # for digit_num in range(0, 4):
\begin{array}{c} \text{69} \\ \text{69} \end{array} # for i in range(ord(' '), ord('~')):
\begin{array}{c} \hbox{70} \\ \hbox{70} \end{array} \begin{array}{c} \hbox{# if i is not ord(':) or ord(.'):} \end{array}\begin{array}{c} \hline \mathbb{Z} & \mathbb{Z} \end{array} # my_display.print_char(chr(i), digit_num)
# my\_display.update\_display()\# time.sleep(1)
\begin{array}{c|c}\n \hline\n & \text{# my-display.clear} \text{)}\n\end{array}76 \mathbf{if} \mathbf{mame} == '\mathbf{main}.
77 try:
78 run_example()
79 except (KeyboardInterrupt, SystemExit) as exErr:
80 print("\nEnding Example 3")
\text{sys}.\text{exit}(0)
```
### <span id="page-28-0"></span>**7.5 Example Four - Set Brightness**

51

56

58

63

65

75

```
Listing 4: examples/qwiic_alphanumeric_ex04_set_brightness.py
```

```
_1 # !/usr/bin/env python
2 # ----------------------------------------------------------------------
3 # qwiic_alphanumeric_ex5_set_brightness.py
4 \frac{4}{7}s # This example sets the brightness of the Qwiic Alphanumeric display.
6 # ----------------------------------------------------------------------
7 \frac{4}{7}8 # Written by Priyanka Makin @ SparkFun Electronics, September 2021
9 #
\vert u \vert # This python library supports the SparkFun Electronics qwiic sensor/
\vert u \vert # board ecosystem on a Raspberry Pi (and compatable) single board
```

```
\frac{1}{2} # computers.
13 \frac{4}{7}14 # More information on qwiic is at https://www.sparkfun.com/qwiic
15 \frac{4}{5}16 \neq Do you like this library? Help support SparkFun by buying a board!
17 #
18 # ======================================================================
19 \# Copyright (c) 2021 SparkFun Electronics
20 \frac{4}{7}_{21} # Permission is hereby granted, free of charge, to any person obtaining
_{22} # a copy of this software and associated documentation files (the
_{23} \# "Software"), to deal in the Software without restriction, including
24 # without limitation the rights to use, copy, modify, merge, publish,
25 # distribute, sublicense, and/or sell copies of the Software, and to
_{26} # permit persons to whom the Software is furnished to do so, subject to
27 \# the following conditions:
28 #
_{29} # The above copyright notice and this permission notice shall be
30 # included in all copies or substantial portions of the Software.
31 #
32 # THE SOFTWARE IS PROVIDED "AS IS", WITHOUT WARRANTY OF ANY KIND,
33 # EXPRESS OR IMPLIED, INCLUDING BUT NOT LIMITED TO THE WARRANTIES OF
34 # MERCHANTABILITY, FITNESS FOR A PARTICULAR PURPOSE AND NONINFRINGEMENT.
35 # IN NO EVENT SHALL THE AUTHORS OR COPYRIGHT HOLDERS BE LIABLE FOR ANY
36 # CLAIM, DAMAGES OR OTHER LIABILITY, WHETHER IN AN ACTION OF CONTRACT,
37 # TORT OR OTHERWISE, ARISING FROM, OUT OF OR IN CONNECTION WITH THE
38 # SOFTWARE OR THE USE OR OTHER DEALINGS IN THE SOFTWARE.
39 #=======================================================================
40 \# Example 5
41
42 from __future__ import print_function
43 import qwiic_alphanumeric
44 import time
45 import sys
46
47 def run_example():
48
49 print("\nSparkFun Qwiic Alphanumeric - Example 5: Set Brightness")
50 my_display = qwiic_alphanumeric.QwiicAlphanumeric()
51
52 if my_display.begin() == False:
53 print("\nThe Qwiic Alphanumeric isn't connected to the system. Please check your␣
    \rightarrowwiring.", \
54 file=sys.stderr)
55 return
56
57 print("\nQwiic Alphanumeric Ready!")
58
59 while True:
60 for i in range(0, 16):
61 \mu The input to set_brightness() is a duty cycle over 16
\frac{62}{100} # So, the acceptable inputs to this function are ints between 0 (display off)
```

```
# and 15 (full brightness)
64 my_display.set_brightness(i)
65 my_display.display_print("Milk")
66 time.sleep(1)
68 | if {\_}name{\_} == {\_}^\prime {\_}main {\_}^\prime :
69 try:
70 run_example()
71 except (KeyboardInterrupt, SystemExit) as exErr:
72 print("\nEnding Example 5")
73 sys.exit(0)
```
### <span id="page-30-0"></span>**7.6 Example Five - Set Blink Rate**

67

Listing 5: examples/qwiic\_alphanumeric\_ex05\_set\_blink\_rate.py

```
1 \# !/usr/bin/env python
2 # ----------------------------------------------------------------------
3 # qwiic_alphanumeric_ex6_set_blink_rate.py
4 #
5 \# This example sets the blink rate of the display.
6 # ----------------------------------------------------------------------
7 \frac{4}{7}8 # Written by Priyanka Makin @ SparkFun Electronics, September 2021
9 #
10 \neq This python library supports the SparkFun Electronics qwiic sensor/
11 # board ecosystem on a Raspberry Pi (and compatable) single board
12 # computers.
13 \frac{4}{7}\frac{14}{4} # More information on qwiic is at https://www.sparkfun.com/qwiic
15 #
16 \# Do you like this library? Help support SparkFun by buying a board!
17 #
18 # ======================================================================
19 # Copyright (c) 2021 SparkFun Electronics
_{20} #
_{21} # Permission is hereby granted, free of charge, to any person obtaining
_{22} # a copy of this software and associated documentation files (the
_{23} # "Software"), to deal in the Software without restriction, including
_{24} # without limitation the rights to use, copy, modify, merge, publish,
_{25} # distribute, sublicense, and/or sell copies of the Software, and to
_{26} # permit persons to whom the Software is furnished to do so, subject to
27 \# the following conditions:
28 #
29 # The above copyright notice and this permission notice shall be
30 \# included in all copies or substantial portions of the Software.
31 #
32 \# THE SOFTWARE IS PROVIDED "AS IS", WITHOUT WARRANTY OF ANY KIND,
33 | # EXPRESS OR IMPLIED, INCLUDING BUT NOT LIMITED TO THE WARRANTIES OF
34 # MERCHANTABILITY, FITNESS FOR A PARTICULAR PURPOSE AND NONINFRINGEMENT.
```

```
35 # IN NO EVENT SHALL THE AUTHORS OR COPYRIGHT HOLDERS BE LIABLE FOR ANY
36 # CLAIM, DAMAGES OR OTHER LIABILITY, WHETHER IN AN ACTION OF CONTRACT,
37 # TORT OR OTHERWISE, ARISING FROM, OUT OF OR IN CONNECTION WITH THE
38 # SOFTWARE OR THE USE OR OTHER DEALINGS IN THE SOFTWARE.
39 #=======================================================================
40 \# Example 6
41
42 from __future__ import print_function
43 import qwiic_alphanumeric
44 import time
45 import sys
46
47 def run_example():
48
49 print("\nSparkFun Qwiic Alphanumeric - Example 6: Set Blink Rate")
50 my_display = qwiic_alphanumeric.QwiicAlphanumeric()
51
52 if my_display.begin() == False:
53 print("\nThe Qwiic Alphanumeric isn't connected to the system. Please check your␣
   \rightarrowconnection.", \
54 file=sys.stderr)
55 return
56
57 print("\nQwiic Alphanumeric ready!")
58
59 # Blink rate in Hz
\begin{array}{c} \text{60} \\ \text{611} \end{array} + Acceptable options are defined by the HT16K33 datasheet and are 0.5, 1.0, or 2.0.
   \rightarrowHz (float)
61 my_display.set_blink_rate(0.5)
62
63 my_display.print("Milk")
64
65 | if {\_}name{\_} == {\_}mathtt{main}\_':
66 try:
67 run\_example()68 except (KeyboardInterrupt, SystemExit) as exErr:
69 print("\nEnding Example 6")
70 sys.exit(0)
```
### <span id="page-31-0"></span>**7.7 Example Six - Colon and Decimal**

Listing 6: examples/qwiic\_alphanumeric\_ex06\_colon\_and\_decimal.py

```
1 # !/usr/bin/env python
2 # ----------------------------------------------------------------------
3 # qwiic_alphanumeric_ex7_colon_and_decimal .py
4 \mid #\frac{1}{5} # This example tests the library's response to printing colons or decimal points.
6 # ----------------------------------------------------------------------
   #
```

```
(continued from previous page)
8 # Written by Priyanka Makin @ SparkFun Electronics, September 2021
9 #
10 \neq This python library supports the SparkFun Electronics qwiic sensor/
11 # board ecosystem on a Raspberry Pi (and compatable) single board
12 \# computers.
13 #
\frac{14}{14} # More information on qwiic is at https://www.sparkfun.com/qwiic
15 #
16 \neq Do you like this library? Help support SparkFun by buying a board!
17 #
18 # ======================================================================
19 # Copyright (c) 2021 SparkFun Electronics
20 \frac{4}{7}_{21} # Permission is hereby granted, free of charge, to any person obtaining
_{22} # a copy of this software and associated documentation files (the
_{23} \# "Software"), to deal in the Software without restriction, including
24 \mid # without limitation the rights to use, copy, modify, merge, publish,
25 # distribute, sublicense, and/or sell copies of the Software, and to
26 \neq permit persons to whom the Software is furnished to do so, subject to
27 \# the following conditions:
28 #
29 # The above copyright notice and this permission notice shall be
30 \mid # included in all copies or substantial portions of the Software.
31 #
32 \mid # THE SOFTWARE IS PROVIDED "AS IS", WITHOUT WARRANTY OF ANY KIND,
33 # EXPRESS OR IMPLIED, INCLUDING BUT NOT LIMITED TO THE WARRANTIES OF
34 # MERCHANTABILITY, FITNESS FOR A PARTICULAR PURPOSE AND NONINFRINGEMENT.
35 # IN NO EVENT SHALL THE AUTHORS OR COPYRIGHT HOLDERS BE LIABLE FOR ANY
36 # CLAIM, DAMAGES OR OTHER LIABILITY, WHETHER IN AN ACTION OF CONTRACT,
37 # TORT OR OTHERWISE, ARISING FROM, OUT OF OR IN CONNECTION WITH THE
38 \# SOFTWARE OR THE USE OR OTHER DEALINGS IN THE SOFTWARE.
39 #=======================================================================
_{40} # Example 7
41
42 from __future__ import print_function
43 import qwiic_alphanumeric
44 import time
45 import sys
46
47 def run_example():
48
49 print("\nSparkFun Qwiic Alphanumeric - Example 7: Colon and Decimal")
50 my_display = qwiic_alphanumeric.QwiicAlphanumeric()
51
52 if my_display.begin() == False:
53 print("\nThe Qwiic Alphanumeric isn't connected to the system. Please check your␣
   ˓→connections.", \
54 file=sys.stderr)
55 return
56
57 print("\nQwiic Alphanumeric ready!")
58
```

```
62
72
```

```
59 # You can print colons and decimals
60 # NOTE: they can only go in the character position deterined by the layout of the.
    \rightarrowdisplay
61 my_display.print("12:3.4")
63 # You can also turn decimals and colon on and off manually
\begin{array}{c|c} 64 & \# my\_display.decimal\_on() & \# Turn all decimals on \end{array}\begin{array}{c|c} \text{65} & # \text{ my\_display. decimal\_off()} & # \text{ Turn all decimals off} \end{array}\frac{1}{66} # my_display.decimal_on_single(1) # Turn decimal on for display one
\sigma # my_display.decimal_off_single(1) # Turn decimal off for display one
68 # my_display.colon_on() # Turn all colons on
69 # my_display.colon_off() # Turn all the colons off
70 # my_display.colon_on_single(1) # Turn colon on for display one
\eta # my_display.colon_off_single(1) # Turn colon off for display one
73 if {\sf __name{\_}} == {\sf '__main{\_}}':74 try:
75 run_example()
<sup>76</sup> except (KeyboardInterrupt, SystemExit) as exErr:
\pi | print("\nEnding Example 7")
78 sys.exit(0)
```
# <span id="page-33-0"></span>**7.8 Example Seven - Unknown Character**

Listing 7: examples/qwiic\_alphanumeric\_ex07\_unknown\_char.py

```
# !/usr/bin/env python
2 # ----------------------
\frac{1}{3} # qwiic_alphanumeric_ex8_unknown_char.py
4 \mid #\frac{1}{5} # This example demonstrates what the library does when the user tries to
6 \# print an unknown character.
7 # ----------------------------------------------------------------------
8 \frac{4}{3}9 # Written by Priyanka Makin @ SparkFun Electronics, September 2021
10 \frac{4}{7}\frac{1}{11} # This python library supports the SparkFun Electronics qwiic sensor/
12 \mid \# board ecosystem on a Raspberry Pi (and compatable) single board
\parallel # computers.
14 #
15 \neq More information on qwiic is at https://www.sparkfun.com/qwiic
16 \frac{4}{5}17 \mid # Do you like this library? Help support SparkFun by buying a board!
18 #
19 # ======================================================================
_{20} # Copyright (c) 2021 SparkFun Electronics
21_{22} # Permission is hereby granted, free of charge, to any person obtaining
23 # a copy of this software and associated documentation files (the
24 # "Software"), to deal in the Software without restriction, including
```

```
25 # without limitation the rights to use, copy, modify, merge, publish,
_{26} # distribute, sublicense, and/or sell copies of the Software, and to
27 \mid \# permit persons to whom the Software is furnished to do so, subject to
28 # the following conditions:
29 #
30 \# The above copyright notice and this permission notice shall be
31 \# included in all copies or substantial portions of the Software.
32 \mid #33 # THE SOFTWARE IS PROVIDED "AS IS", WITHOUT WARRANTY OF ANY KIND,
<sup>34</sup> # EXPRESS OR IMPLIED, INCLUDING BUT NOT LIMITED TO THE WARRANTIES OF
35 # MERCHANTABILITY, FITNESS FOR A PARTICULAR PURPOSE AND NONINFRINGEMENT.
36 # IN NO EVENT SHALL THE AUTHORS OR COPYRIGHT HOLDERS BE LIABLE FOR ANY
37 # CLAIM, DAMAGES OR OTHER LIABILITY, WHETHER IN AN ACTION OF CONTRACT,
38 # TORT OR OTHERWISE, ARISING FROM, OUT OF OR IN CONNECTION WITH THE
39 # SOFTWARE OR THE USE OR OTHER DEALINGS IN THE SOFTWARE.
40 #=======================================================================
41 # Example 8
42
43 from __future__ import print_function
44 import qwiic_alphanumeric
45 import time
46 import sys
47
48 def run_example():
49
50 print("\nSparkFun Qwiic Alphanumeric - Example 8: Unkown Char")
\mathfrak{su} my_display = qwiic_alphanumeric.QwiicAlphanumeric()
52
53 if my_display.begin() == False:
54 print("\nThe Qwiic Alphanumeric isn't connected to the system. Please check your␣
   ˓→connection.", \
55 file=sys.stderr)
56 return
57
58 print("\nQwiic Alphanumeric ready!")
59
\begin{array}{c|c} \bullet & \ast \text{ Because } \setminus t' \text{ is a character unknown to the library, expect the display} \end{array}61 \# to turn on all sefments for that unknown digit/character
\alpha my_display.print("\t\t\t\t") # Tabs are not printable characters
63
_{64} if __name__ == '__main__':
65 try:
66 run_example()
67 except (KeyboardInterrupt, SystemExit) as exErr:
68 print("\nEnding Example 8")
69 sys.exit(0)
```
### <span id="page-35-0"></span>**7.9 Example Eight - Multiple Displays**

```
Listing 8: examples/qwiic_alphanumeric_ex08_multi_display.py
```

```
# !/usr/bin/env python
2 # ----------------------
3 # qwiic_alphanumeric_ex9_multi_display.py
4 \t#s # This example demonstrates how to connect multiple displays to the bus
6 \# to print longer strings.
7 # ----------------------------------------------------------------------
8 \frac{4}{3}9 # Written by Priyanka Makin @ SparkFun Electronics, September 2021
10 \frac{4}{3}\parallel # This python library supports the SparkFun Electronics qwiic sensor/
12 \mid \# board ecosystem on a Raspberry Pi (and compatable) single board
\parallel # computers.
14 #
15 \# More information on qwiic is at https://www.sparkfun.com/qwiic
16 #
17 \mid # Do you like this library? Help support SparkFun by buying a board!
18 #
19 # ======================================================================
_{20} # Copyright (c) 2021 SparkFun Electronics
21 #
\alpha # Permission is hereby granted, free of charge, to any person obtaining
23 # a copy of this software and associated documentation files (the
_{24} # "Software"), to deal in the Software without restriction, including
25 \neq without limitation the rights to use, copy, modify, merge, publish,
_{26} # distribute, sublicense, and/or sell copies of the Software, and to
27 # permit persons to whom the Software is furnished to do so, subject to
_{28} \# the following conditions:
_{29} #
30 \# The above copyright notice and this permission notice shall be
31 \# included in all copies or substantial portions of the Software.
32 #
33 # THE SOFTWARE IS PROVIDED "AS IS", WITHOUT WARRANTY OF ANY KIND,
34 # EXPRESS OR IMPLIED, INCLUDING BUT NOT LIMITED TO THE WARRANTIES OF
35 # MERCHANTABILITY, FITNESS FOR A PARTICULAR PURPOSE AND NONINFRINGEMENT.
36 # IN NO EVENT SHALL THE AUTHORS OR COPYRIGHT HOLDERS BE LIABLE FOR ANY
37 # CLAIM, DAMAGES OR OTHER LIABILITY, WHETHER IN AN ACTION OF CONTRACT,
38 # TORT OR OTHERWISE, ARISING FROM, OUT OF OR IN CONNECTION WITH THE
39 # SOFTWARE OR THE USE OR OTHER DEALINGS IN THE SOFTWARE.
40 #=======================================================================
41 # Example 9
42
43 from __future__ import print_function
44 import qwiic_alphanumeric
45 import time
46 import sys
47
48 def run_example():
                                                                                    (continues on next page)
```

```
49
50 print("\nSparkFun Qwiic Alphanumeric - Example 9: Multi Display")
51 my_display = qwiic_alphanumeric.QwiicAlphanumeric()
52
53 if my_display.begin(0x70, 0x71) == False:
54 print("\nThe Qwiic Alhanumerics aren't connected to the system. Please check␣
   ˓→your connection", \
55 file=sys.stderr)
56 return
57
58 print("\nQwiic Alphanumerics ready!")
59
60 my_display.print("Get Milk")
61
_{62} | if _{\_}name_{\_} == '_{\_}main_{\_}':63 try:
64 run_example()
65 except (KeyboardInterrupt, SystemExit) as exErr:
66 print("\nEnding Example 9")
67 sys.exit(0)
```
### <span id="page-36-0"></span>**7.10 Example Nine - Scrolling String**

Listing 9: examples/qwiic\_alphanumeric\_ex09\_scrolling\_string.py

```
1 \# !/usr/bin/env python
2 # -------------------------
3 # qwiic_alphanumeric_ex10_scrolling_string.py
4 \t#5 \# This example tests the scrolling functionality of the display.
6 # ----------------------------------------------------------------------
7 \frac{4}{7}\vert\ast\vert # Written by Priyanka Makin @ SparkFun Electronics, September 2021
9 + 410 \neq This python library supports the SparkFun Electronics qwiic sensor/
\parallel # board ecosystem on a Raspberry Pi (and compatable) single board
12 # computers.
13 \t#14 # More information on qwiic is at https://www.sparkfun.com/qwiic
15 #
16 \neq Do you like this library? Help support SparkFun by buying a board!
17 \frac{4}{7}18 # ======================================================================
19 # Copyright (c) 2021 SparkFun Electronics
20 #
_{21} # Permission is hereby granted, free of charge, to any person obtaining
22 \neq a copy of this software and associated documentation files (the
_{23} \# "Software"), to deal in the Software without restriction, including
24 # without limitation the rights to use, copy, modify, merge, publish,
25 \neq distribute, sublicense, and/or sell copies of the Software, and to
```

```
_{26} # permit persons to whom the Software is furnished to do so, subject to
27 # the following conditions:
28 \frac{4}{7}_{29} \# The above copyright notice and this permission notice shall be
30 # included in all copies or substantial portions of the Software.
31 #
32 # THE SOFTWARE IS PROVIDED "AS IS", WITHOUT WARRANTY OF ANY KIND,
33 # EXPRESS OR IMPLIED, INCLUDING BUT NOT LIMITED TO THE WARRANTIES OF
34 # MERCHANTABILITY, FITNESS FOR A PARTICULAR PURPOSE AND NONINFRINGEMENT.
35 # IN NO EVENT SHALL THE AUTHORS OR COPYRIGHT HOLDERS BE LIABLE FOR ANY
36 # CLAIM, DAMAGES OR OTHER LIABILITY, WHETHER IN AN ACTION OF CONTRACT,
37 # TORT OR OTHERWISE, ARISING FROM, OUT OF OR IN CONNECTION WITH THE
38 \# SOFTWARE OR THE USE OR OTHER DEALINGS IN THE SOFTWARE.
39 #=======================================================================
40 \# Example 10
41
42 from __future__ import print_function
43 import qwiic_alphanumeric
44 import time
45 import sys
46
47 def run_example():
48
49 print("\nSparkFun Qwiic Alphanumeric - Example 10: Scrolling String")
50 my_display = qwiic_alphanumeric.QwiicAlphanumeric()
5152 if my_display.begin(0x70, 0x71) == False:
53 print("\nThe Qwiic Alhanumerics aren't connected to the system. Please check␣
   ˓→your connection", \
54 file=sys.stderr)
55 return
56
57 print("\nQwiic Alphanumerics passed begin!")
58
59 my_display.print("GET MILK")
60
61 while 1:
62 time.sleep(1)
63 my_display.shift_left()
64 # Alternatively - you could also shift the string to the right
#my\_display.shift_right()
66
\sigma if {\tt __name__} == {\tt '__main__}':
68 try:
69 run_example()
70 except (KeyboardInterrupt, SystemExit) as exErr:
71 print("\nEnding Example 10")
72 sys.exit(0)
```
# **EIGHT**

# **INDICES AND TABLES**

- <span id="page-38-0"></span>• genindex
- modindex
- search

# **PYTHON MODULE INDEX**

<span id="page-40-0"></span>q qwiic\_alphanumeric, [15](#page-18-1)

# **INDEX**

<span id="page-42-0"></span>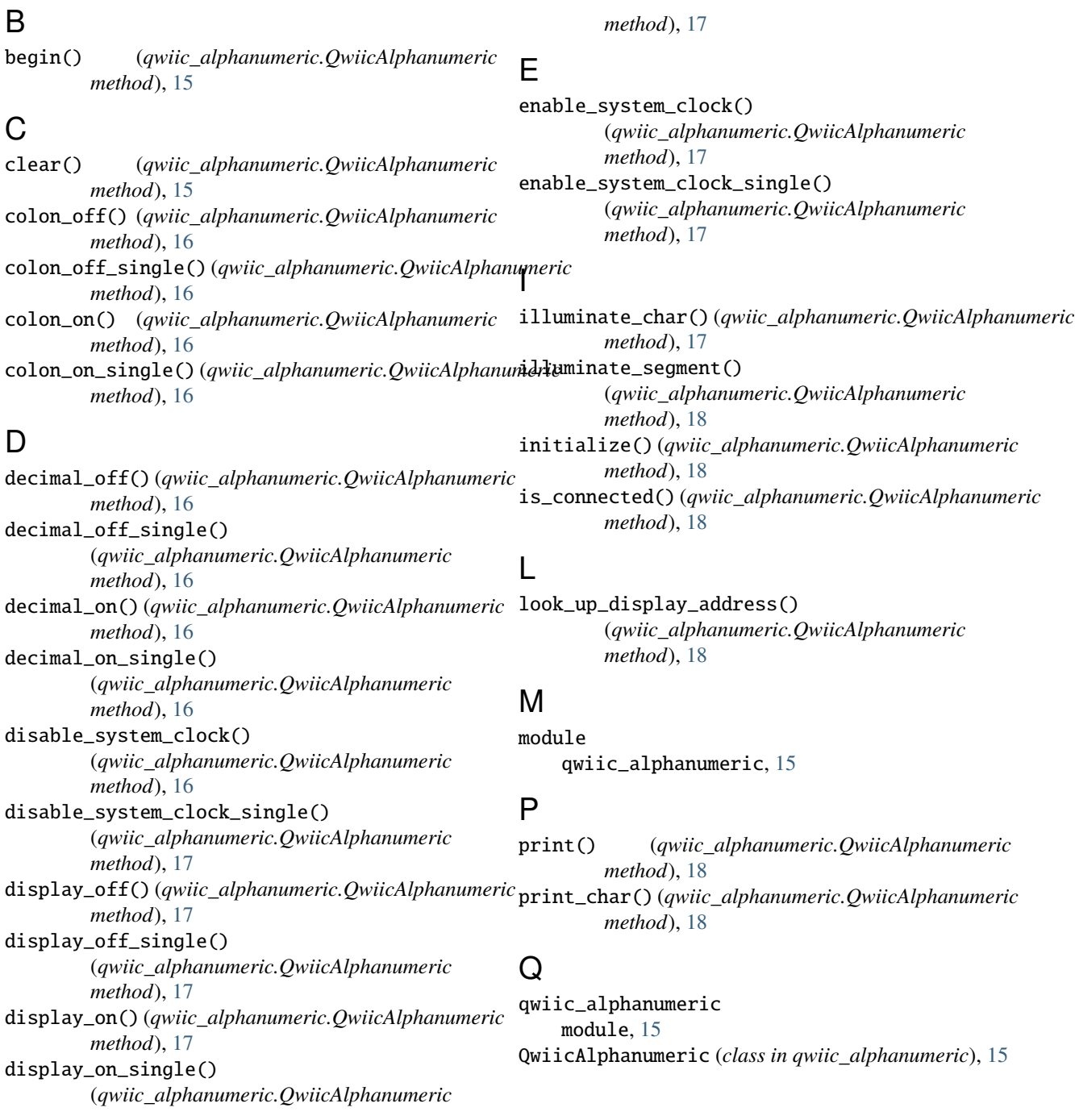

### S

set\_blink\_rate() (*qwiic\_alphanumeric.QwiicAlphanumeric method*), [19](#page-22-0) set\_blink\_rate\_single() (*qwiic\_alphanumeric.QwiicAlphanumeric method*), [19](#page-22-0) set\_brightness() (*qwiic\_alphanumeric.QwiicAlphanumeric method*), [19](#page-22-0) set\_brightness\_single() (*qwiic\_alphanumeric.QwiicAlphanumeric method*), [19](#page-22-0) set\_colon\_on\_off() (*qwiic\_alphanumeric.QwiicAlphanumeric method*), [19](#page-22-0) set\_decimal\_on\_off() (*qwiic\_alphanumeric.QwiicAlphanumeric method*), [19](#page-22-0) set\_display\_on\_off() (*qwiic\_alphanumeric.QwiicAlphanumeric method*), [20](#page-23-0) shift\_left() (*qwiic\_alphanumeric.QwiicAlphanumeric method*), [20](#page-23-0) shift\_right() (*qwiic\_alphanumeric.QwiicAlphanumeric method*), [20](#page-23-0)

# $\bigcup$

update\_display() (*qwiic\_alphanumeric.QwiicAlphanumeric method*), [20](#page-23-0)

# W

write\_RAM() (*qwiic\_alphanumeric.QwiicAlphanumeric method*), [20](#page-23-0)